**AutoCAD Crack Torrent (Activation Code)**

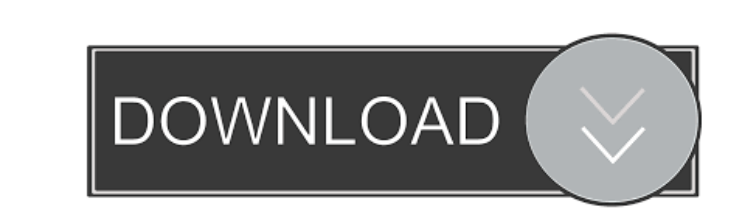

## **AutoCAD Crack + For PC**

In August 2017, Autodesk announced that they would be releasing new versions of AutoCAD at the end of 2017, following the release of AutoCAD 2020. At that time, a small cadence of releases was promised. Instead, the first significant release in many years was made only in March 2018, with the release of AutoCAD 2020 R1.2.1.4, along with AutoCAD LT 2020 R1.2.1.4. In August 2018, Autodesk announced that they would be releasing new versions of AutoCAD at the end of 2018, following the release of AutoCAD 2020. At that time, a small cadence of releases was promised. Instead, the first significant release in many years was made only in March 2018, with the release of AutoCAD 2020 R1.2.1.4, along with AutoCAD LT 2020 R1.2.1.4. 2018-11-22 2020-03-03: 2020.1 RC5 for AutoCAD, released on 2020-04-13, was the first release candidate of 2020.1. Autodesk announced in early 2018 that they would be releasing new versions of AutoCAD at the end of 2018, following the release of AutoCAD 2020. At that time, a small cadence of releases was promised. Instead, the first significant release in many years was made only in March 2018, with the release of AutoCAD 2020 R1.2.1.4, along with AutoCAD LT 2020 R1.2.1.4. In late September 2018, Autodesk announced that they would be releasing new versions of AutoCAD at the end of 2018, following the release of AutoCAD 2020. At that time, a small cadence of releases was promised. Instead, the first significant release in many years was made only in March 2018, with the release of AutoCAD 2020 R1.2.1.4, along with AutoCAD LT 2020 R1.2.1.4. 2019-03-10 2019-04-16: The latest version for AutoCAD, 2020.1, was released on 2019-05-09. In late September 2018, Autodesk announced that they would be releasing new versions of AutoCAD at the end of 2018, following the release of AutoCAD 2020. At that time, a small cadence of releases

**AutoCAD**

Official information and development Official information on the latest version, products, support and other AutoCAD-related topics can be found on AutoCAD's web site. AutoCAD users can use AutoCAD forums for general questions and AutoCAD news for specific AutoCAD news. The CAD Exchange was a partnership between Autodesk and Wizards of the Coast. It enabled users to build their own custom autoCAD applications. One such application was the 3D Warehouse. This application allowed users to store and interact with 3D models, similar to Microsoft's 3D model web site. Users could search, create and download 3D model geometry to their AutoCAD drawing. The 3D Warehouse is no longer available, and AutoCAD does not have a dedicated 3D model web site to mirror its 3D Warehouse. AutoCAD Architecture The new AutoCAD Architecture (AutoArch) was released on September 11, 2011. It incorporates new technology such as 3D building, to create architectural designs. The full set of AutoArch modeling tools can be used to manage building construction from the early conceptual stages of design through to the complete documentation and documentation. In September 2014, the architects were notified that the license to use AutoCAD Architecture was to be available for free for Autodesk university customers. From that point on, only AutoCAD Architecture was available to the Free Trial. On May 12, 2016, the AutoCAD Architecture application was discontinued. All the available software and models are still available for download. AutoCAD Marketplace In 2013, Autodesk launched its AutoCAD Marketplace, an application

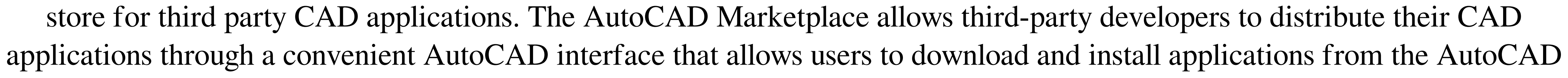

Marketplace. The AutoCAD Marketplace application allows users to browse and install products for AutoCAD 2014, AutoCAD LT 2014, AutoCAD Architecture 2014, AutoCAD Electrical 2014, AutoCAD Mechanical 2014, AutoCAD Plant 3D 2014, AutoCAD Digital Prototyping 2014, AutoCAD 2013 for x64-based Windows PCs, AutoCAD 2013 for x86-based Windows PCs, AutoCAD Student 2013, AutoCAD Student 2013 for x64-based Windows PCs, AutoCAD LT 2013 for x64-based Windows PCs and AutoCAD LT 2013 for x86-based 5b5f913d15

2 / 4

3.2. Copying the key First of all you need to download the file "keygen.bat". 3.3. Running the file Open the file "keygen.bat" and press the key combination "windows key  $+ r$ ", and then paste the "keygen.bat" in the bin of Autocad. 3.4. A window will appear Autocad will open and you will see that a new menu has appeared. In the menu, make sure the folder "C:\Program Files (x86)\Autodesk\AutoCAD 2009\Autocad" is selected. In the menu, choose the option "Autocad\_Key.ahk" and then press the OK button. 3.5. A text file has been generated Now a text file "Autocad\_Key.ahk" has been created. The file contains the key: Key = "D531F2BB-A8F4-49F2-BE97-2273A74250F0" 3.6. Add it to Autocad's preferences You will now need to add this key to Autocad's preferences. First of all go to the menu "File > Preferences" In the menu, choose the item "Preferences". In the "Preferences" window, the first option is "External Commands". Click on the button "Add New..." In the text box "New command", enter the key: "C:\Program Files (x86)\Autodesk\AutoCAD 2009\Autocad\Autocad\_Key.ahk" Press the OK button. In the "Preferences" window, the second option is "Add to main window". Click on the button "Add new command". In the text box "New command", enter the key: "C:\Program Files (x86)\Autodesk\AutoCAD 2009\Autocad\Autocad\_Key.ahk" Press the OK button. The "Autocad\_Key.ahk" file has now been added to the "External Commands" options. Finally, click on the button "OK". The North American Free Trade Agreement (NAFTA) has been in effect since January 1

**What's New In AutoCAD?**

Track changes with a timeline. Revise and make changes to your design. The new timeline view lets you share the changes with others in a new way, so they can view and comment on specific changes, and more easily explore, comment, and learn from revisions. Add & modify, and compare 2D & 3D drawings. For optimal content sharing, you can now share full 2D views, sections, and 3D surfaces as you design, and receive, comment on, and collaborate on them with others. (video: 3:45 min.) Revise 2D & 3D sections with unique tools. Manually edit 2D sections with the new snap, line, and marker tools. Marker tools make it easy to review, replace, and continue to refine complex sectioning edits. (video: 2:00 min.) Modify 3D sections with unique tools. Interactively update and fine-tune 3D sections. Apply direct editing controls for real-time edits with immediate visual feedback. (video: 3:00 min.) Manage layers, guides, and annotations. On a layer level, add, organize, and manage layers, guides, and annotations in a new way. Add and manage non-layer annotations to help keep you focused. Revise and annotate with guides. Revise a drawing using an auto-add feature that guides you through the process of adding, extending, modifying, and refining a drawing element. Add and modify guides to get where you want to be. Annotate your drawing. On a page-level, create, update, delete, and reuse annotations in a new way. Add dynamic notes and a map view so you can review and organize your work in new ways. (video: 3:50 min.) Import and edit 2D/3D drawing files. Import and edit 2D and 3D files with new features that speed up your workflow. Use the new ability to apply color filters in 3D to work more efficiently with scanned and scanned-based 2D and 3D objects. (video: 2:40 min.) Revise and annotate with 3D layers. Manually create, organize, and manage 3D layers. Revise 3D layers by applying masks, bounding volumes, and 3D guides, and view revisions in a new timeline view. (video: 3:50 min.) Annotate and style with 3D meshes. Add annotations

 $3/4$ 

OS: Windows 10 Processor: Intel Core i5 2.5 Ghz or higher RAM: 4 GB Graphics: GeForce GTX 970 or higher, AMD Radeon R9 270 or higher Storage: 30 GB available space Additional Notes: Always make sure to check to see that your video drivers are up to date before starting the game. The game runs on Windows 10 and 8.1, so all versions of Windows will work, provided you have the required minimum requirements (processor, memory, and graphics).

## Related links:

[https://mugvn.s3.amazonaws.com/upload/files/2022/06/DhFhFL7qUCnUJShEj3Pk\\_07\\_6bba99d076bc617685fbdc30c5c46229\\_file.pdf](https://mugvn.s3.amazonaws.com/upload/files/2022/06/DhFhFL7qUCnUJShEj3Pk_07_6bba99d076bc617685fbdc30c5c46229_file.pdf) <https://babytete.com/autocad-license-keygen-pc-windows-latest/> [https://everyonezone.com/upload/files/2022/06/zaHTj4vegogoPrBAf1ch\\_07\\_5dad367d75b64ce03784c50e06fc472a\\_file.pdf](https://everyonezone.com/upload/files/2022/06/zaHTj4vegogoPrBAf1ch_07_5dad367d75b64ce03784c50e06fc472a_file.pdf) <https://cambodiaonlinemarket.com/?p=3669> <https://unsk186.ru/autocad-24-2-crack-2022/> <http://www.jbdsnet.com/?p=1566> <http://www.bayislistings.com/autocad-2022-24-1-activation-code-with-keygen/> <https://grandioso.immo/autocad-23-1-crack-full-version-download-mac-win-2022/> [https://colored.club/upload/files/2022/06/9MMuMXZBfv6U4aVf9qOJ\\_07\\_1c81295a1fa650aef684145933031afb\\_file.pdf](https://colored.club/upload/files/2022/06/9MMuMXZBfv6U4aVf9qOJ_07_1c81295a1fa650aef684145933031afb_file.pdf) <https://centralpurchasing.online/autocad-crack-free-download/> [https://ictlife.vn/upload/files/2022/06/VhJRgS3wC7P39yETA7OI\\_07\\_34cced231eeca789aa46b95b59f077e3\\_file.pdf](https://ictlife.vn/upload/files/2022/06/VhJRgS3wC7P39yETA7OI_07_34cced231eeca789aa46b95b59f077e3_file.pdf) <http://rastadream.com/?p=3564> [https://scrolllinkupload.s3.amazonaws.com/upload/files/2022/06/qjxwVdFyuztmlQaYhm3q\\_07\\_1c81295a1fa650aef684145933031afb\\_file.pdf](https://scrolllinkupload.s3.amazonaws.com/upload/files/2022/06/qjxwVdFyuztmlQaYhm3q_07_1c81295a1fa650aef684145933031afb_file.pdf) https://jomshopi.com/30bd44cc13fa7a30ad813cde1638c46c0edaa38936cbedbaaec9e88888dcad22year30bd44cc13fa7a30ad813cde1638c46c0edaa38936cbedbaaec9e88888dcad22/30bd44cc13fa7a30ad813cde1638c46c0edaa38936cbedbaaec9e88888dcad22/30b [936cbedbaaec9e88888dcad22/30bd44cc13fa7a30ad813cde1638c46c0edaa38936cbedbaaec9e88888dcad22postname30bd44cc13fa7a30ad813cde1638c46c0edaa38936cbedbaaec9e88888dcad22/](https://jomshopi.com/30bd44cc13fa7a30ad813cde1638c46c0edaa38936cbedbaaec9e88888dcad22year30bd44cc13fa7a30ad813cde1638c46c0edaa38936cbedbaaec9e88888dcad22/30bd44cc13fa7a30ad813cde1638c46c0edaa38936cbedbaaec9e88888dcad22monthnum30bd44cc13fa7a30ad813cde1638c46c0edaa38936cbedbaaec9e88888dcad22/30bd44cc13fa7a30ad813cde1638c46c0edaa38936cbedbaaec9e88888dcad22day30bd44cc13fa7a30ad813cde1638c46c0edaa38936cbedbaaec9e88888dcad22/30bd44cc13fa7a30ad813cde1638c46c0edaa38936cbedbaaec9e88888dcad22postname30bd44cc13fa7a30ad813cde1638c46c0edaa38936cbedbaaec9e88888dcad22/) <https://jemmymcfadyen033i1.wixsite.com/terpgewifi/post/autocad-pc-windows-2022> <https://rednails.store/autocad-crack-incl-product-key-3264bit/> [https://social.quilt.idv.tw/upload/files/2022/06/yrVFsj4ilR2ozWevJAgm\\_07\\_55562d55f4ca37de3309b27472aedca9\\_file.pdf](https://social.quilt.idv.tw/upload/files/2022/06/yrVFsj4ilR2ozWevJAgm_07_55562d55f4ca37de3309b27472aedca9_file.pdf) <https://indiatownship.com/autocad-2023-24-2-crack-activation-key-free/> [https://iraqidinarforum.com/upload/files/2022/06/WGwkUBZ2eC1dqNiwKpV8\\_07\\_5dad367d75b64ce03784c50e06fc472a\\_file.pdf](https://iraqidinarforum.com/upload/files/2022/06/WGwkUBZ2eC1dqNiwKpV8_07_5dad367d75b64ce03784c50e06fc472a_file.pdf) <http://www.interprys.it/autocad-crack-x64-2.html>

4 / 4